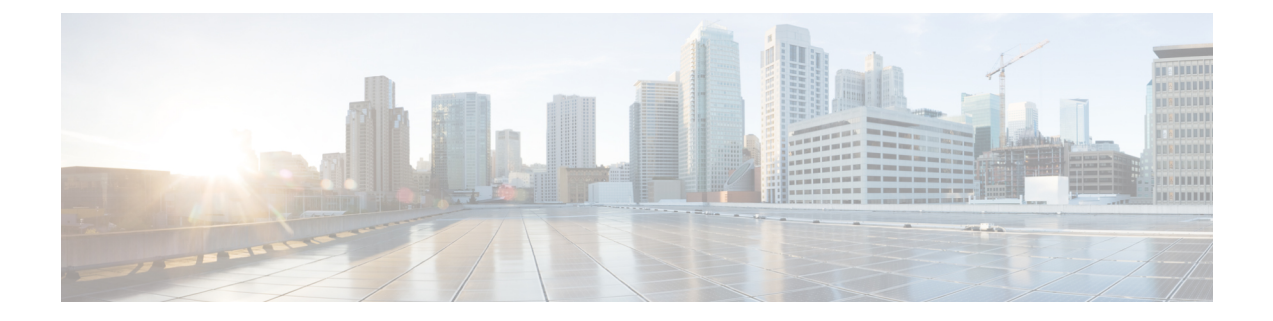

## **show bssap**

This chapter includes the **show bssap** command output tables.

• show bssap+ [statistics,](#page-0-0) on page 1

## <span id="page-0-0"></span>**show bssap+ statistics**

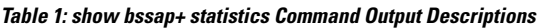

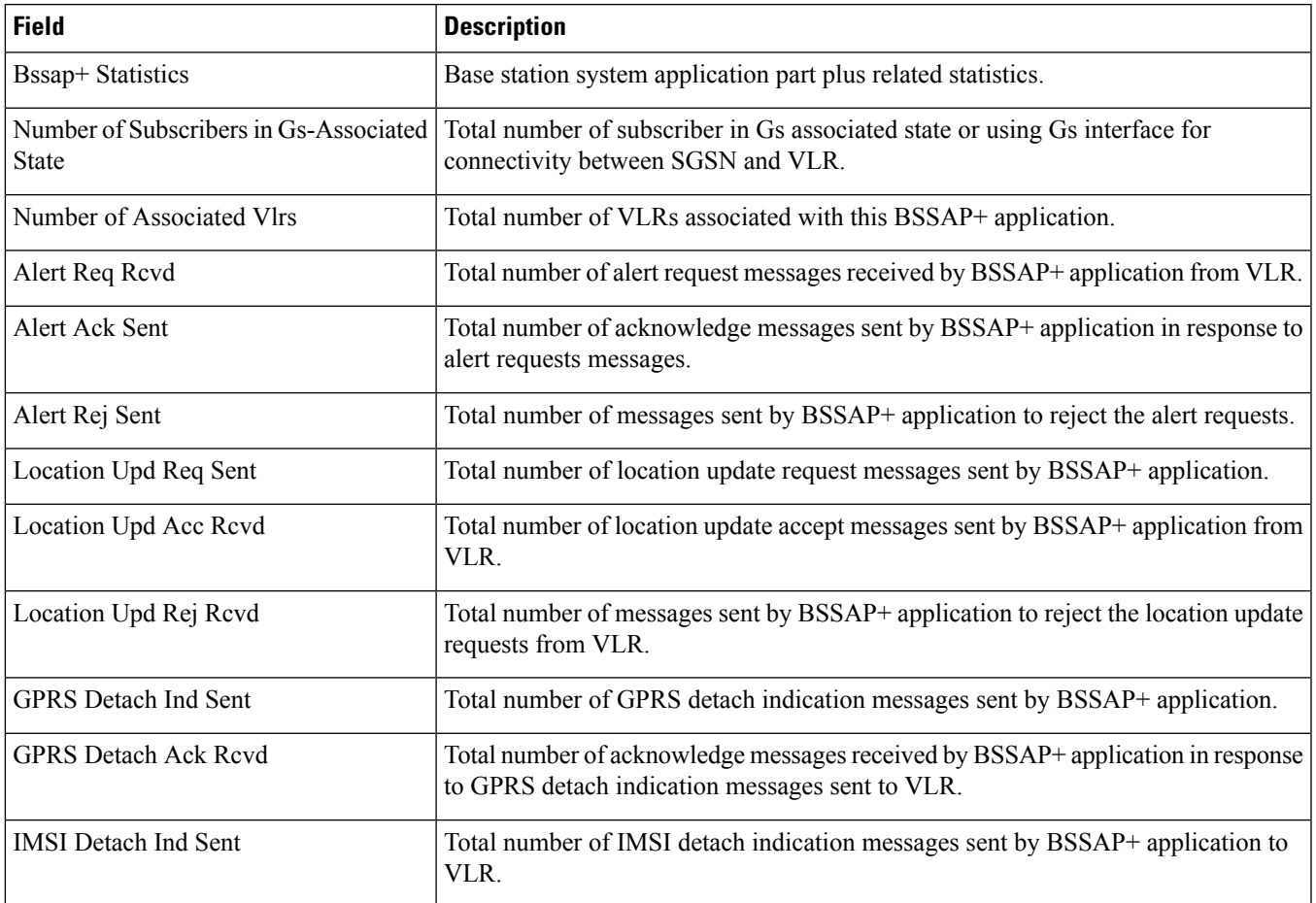

 $\mathbf I$ 

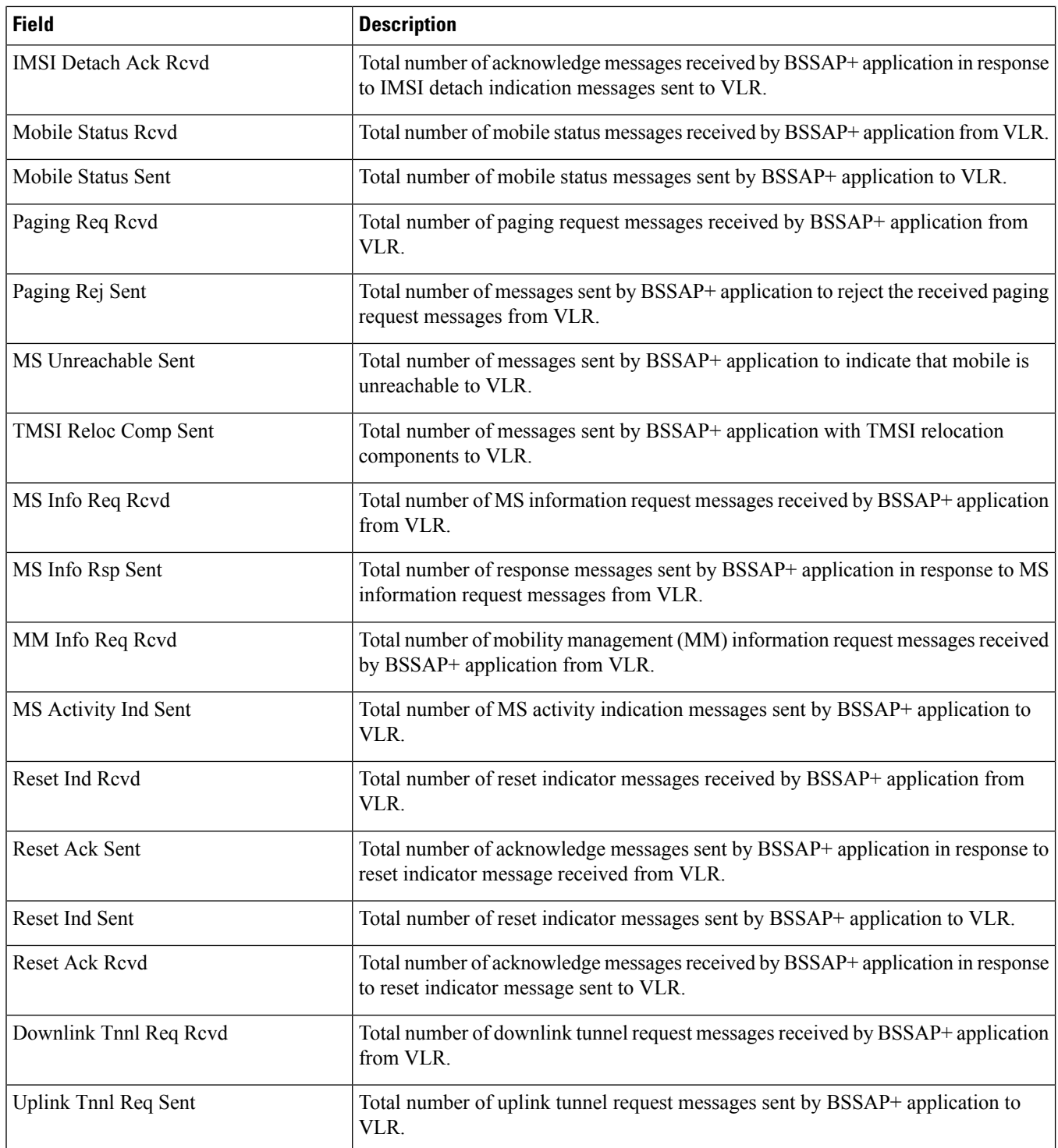

٠